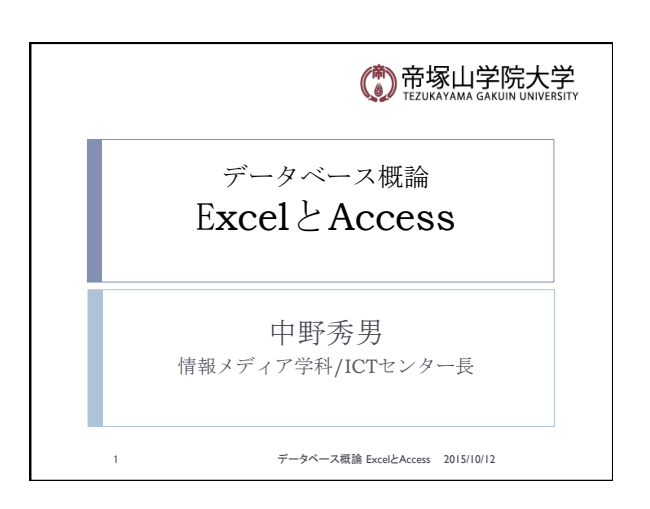

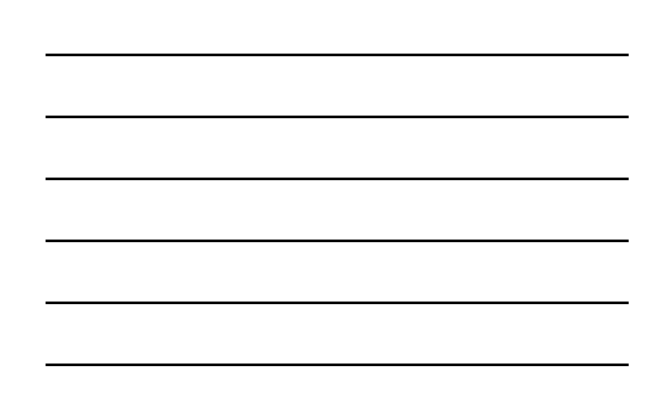

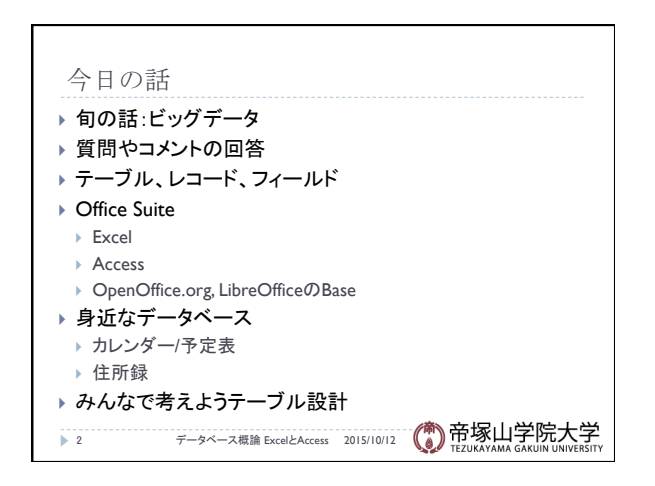

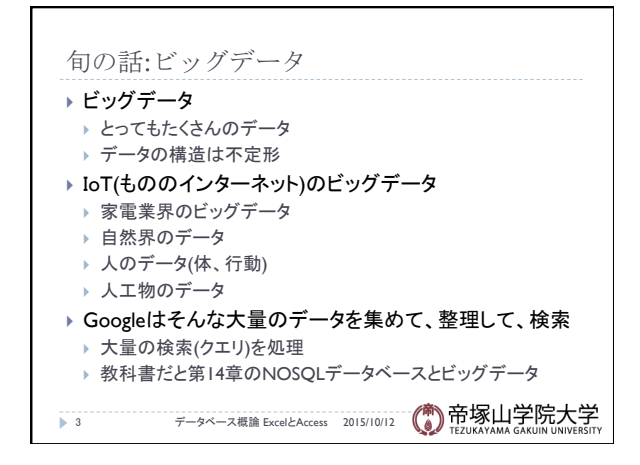

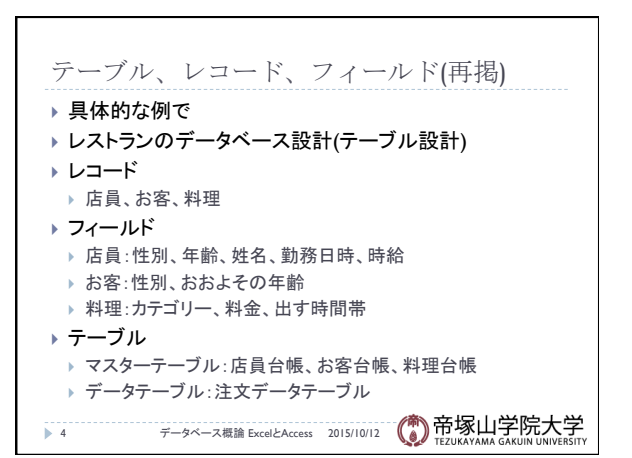

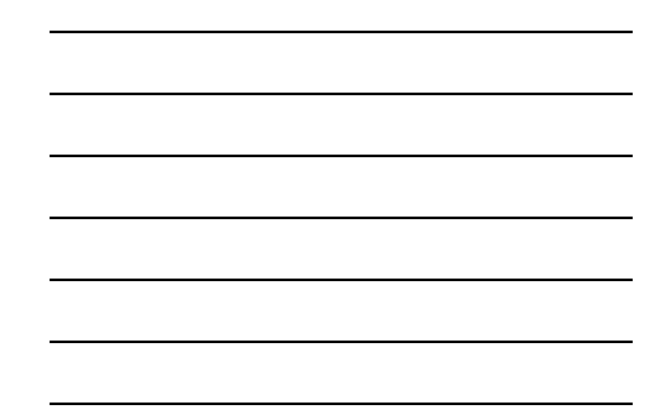

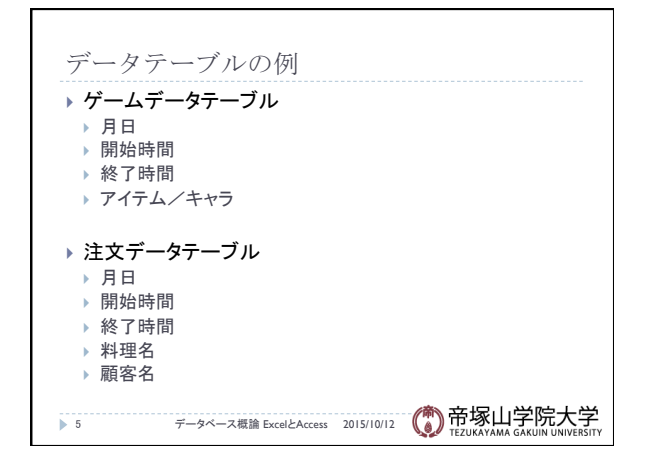

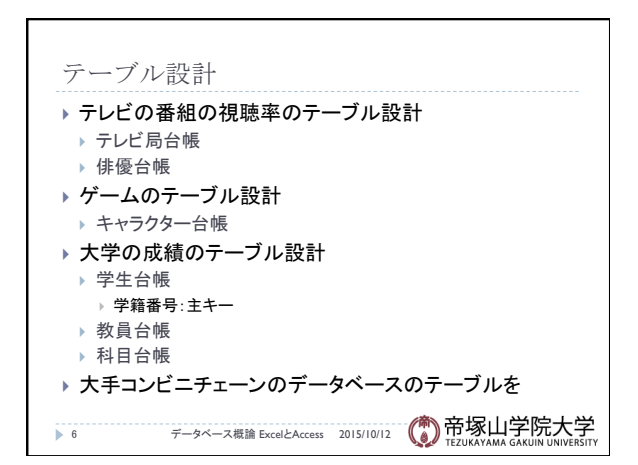

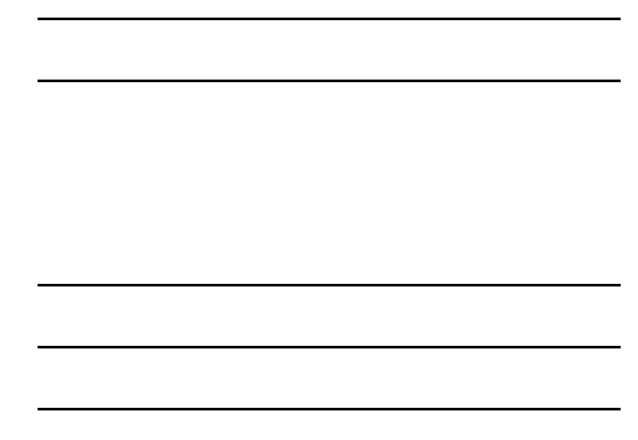

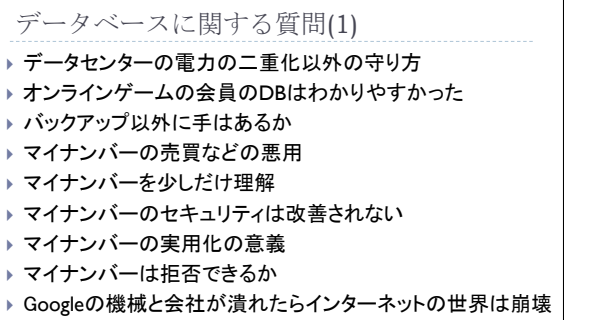

- ▶ 自分の名前を検索
- 7 データベース概論 ExcelとAccess 2015/10/12

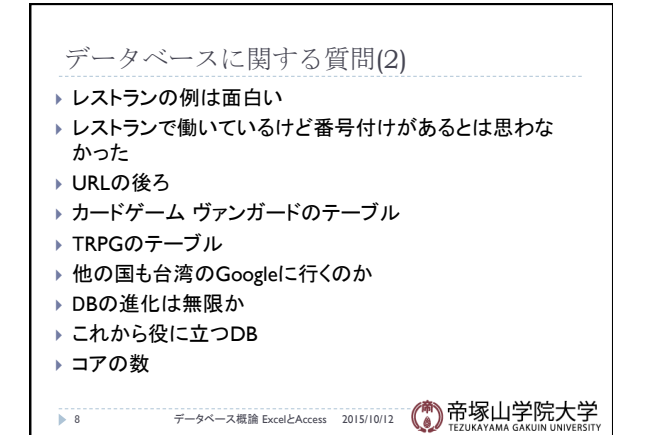

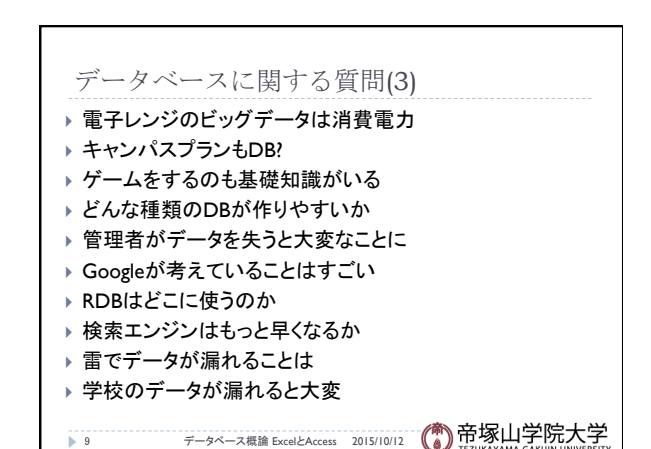

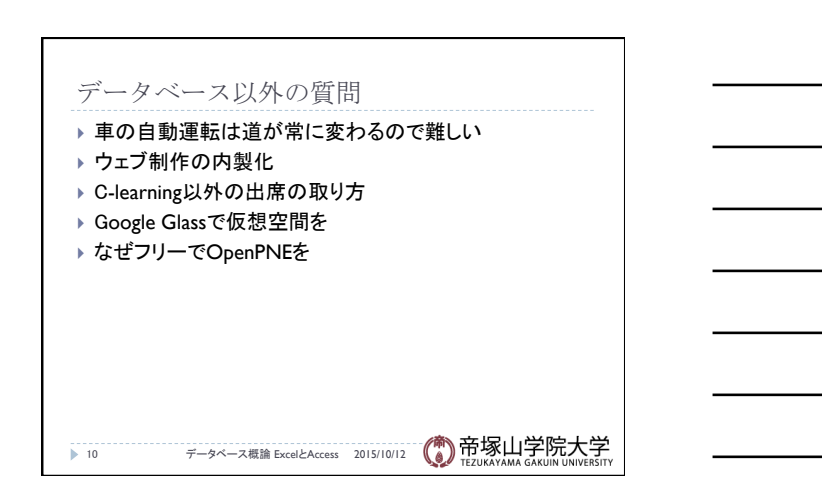

## Office Suita

## } Microsoftだと

- } Word, Excel, Powerpoint, Access
- } Mac OSだと
- } Pages, Numbers, Keynote(Apple純正)
- ▶ Word, Excel, Powerpointもあります(Microsoft提供)
- ▶ OSS(Open Source Software)にもあります
- } OpenOffice.org, LebreOffice
- ▶ Writer, Calc, Impress(プレゼン), Draw(描画)
- } Base(Access同等)

 $\mathcal{F}$  11  $\mathcal{F}-$  9ペース概論 ExcelとAccess 2015/10/12 (2) 帝塚山学院大学

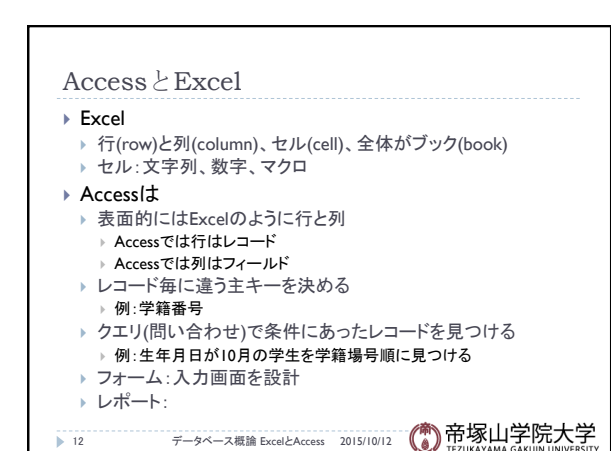

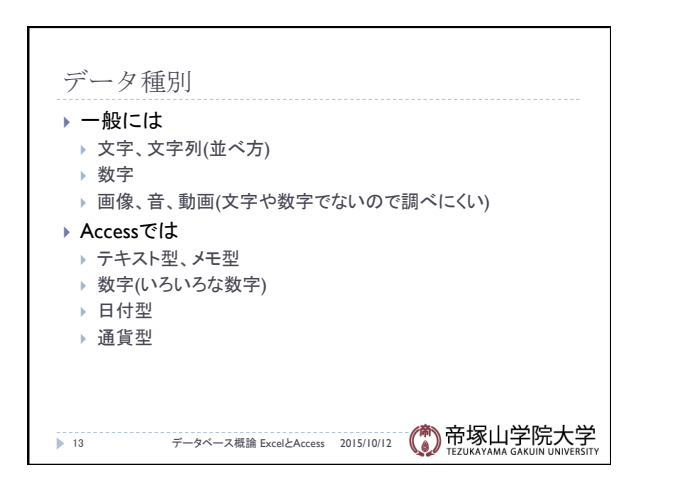

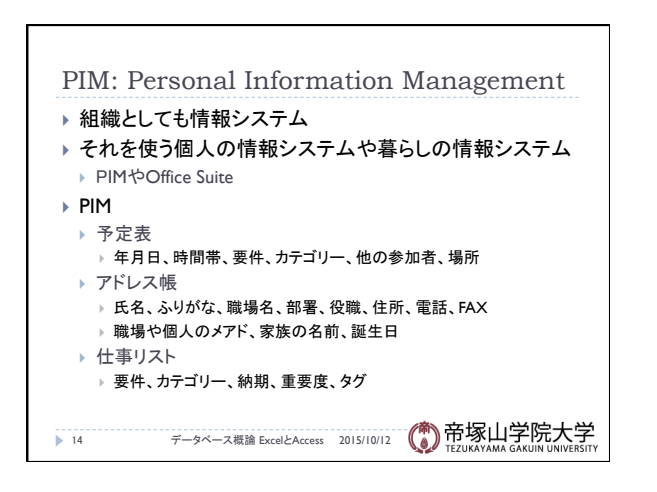

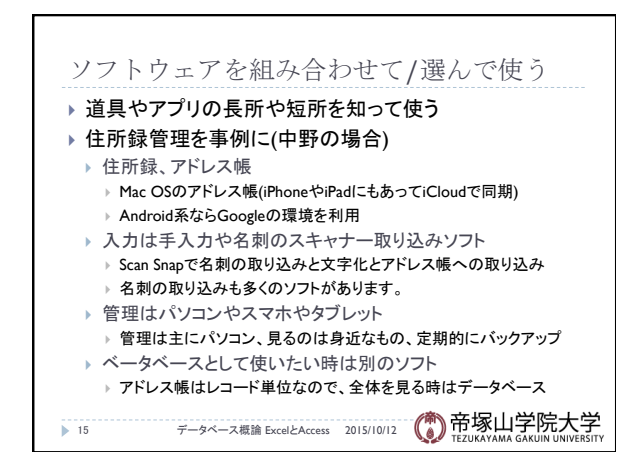

データベース概論 おおし しょうがい しゅうしょう しゅうしゅう ちょうしょく ちょうしょく ちょうしょく ちょうしょく ちょうしょく

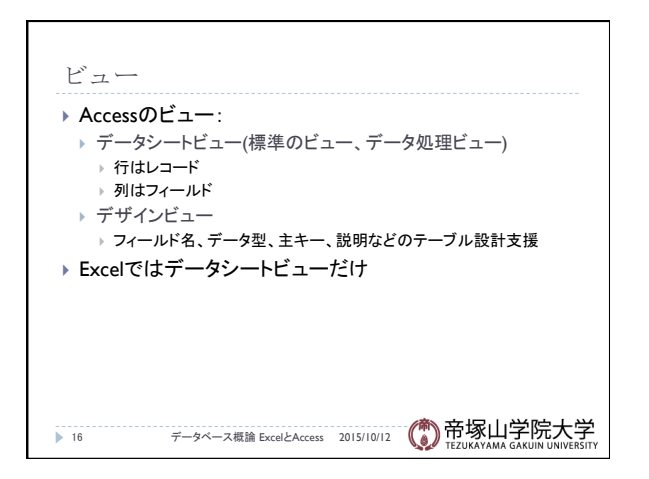

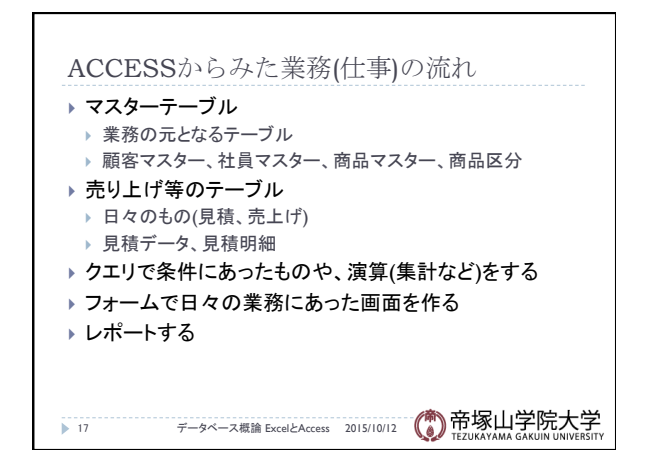

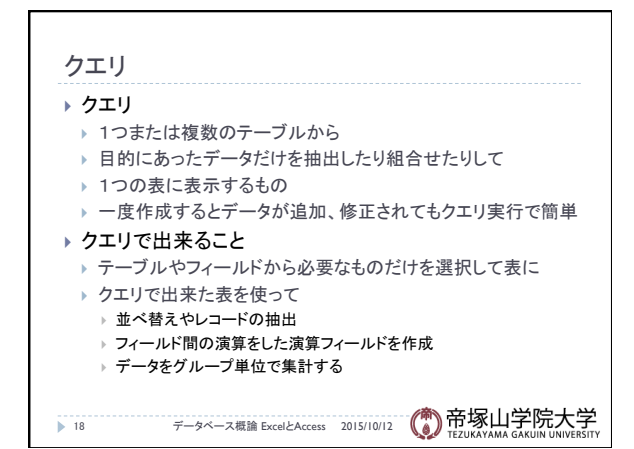

データベース概論 いっちょう しょうしょう しゅうしょう しゅうしゅん しゅうしゅん しゅうしゅん しゅうしょく しゅうしゅう

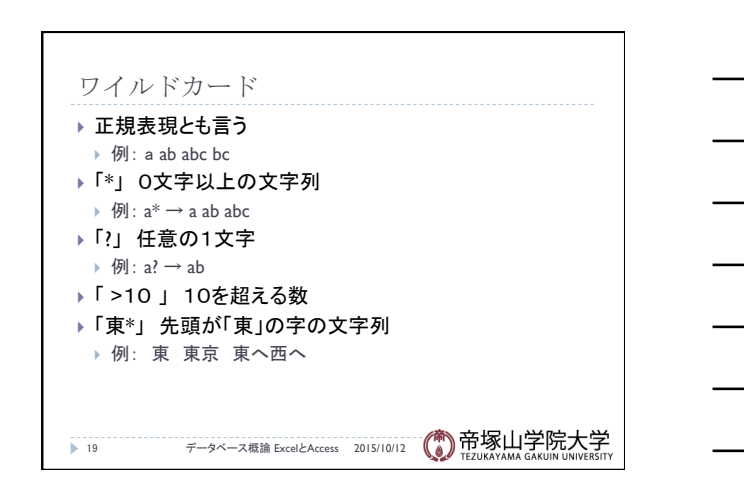

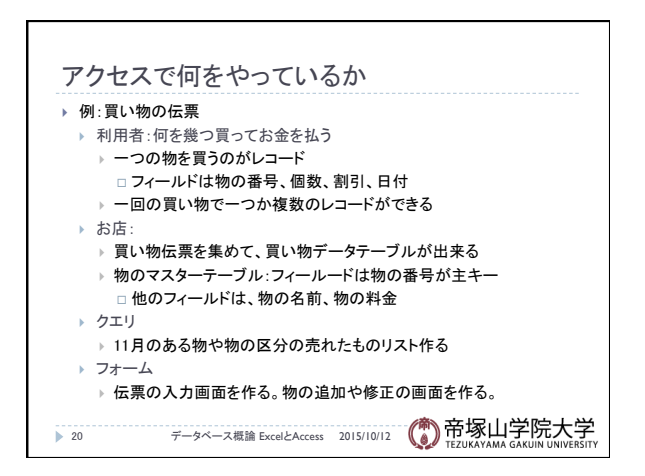

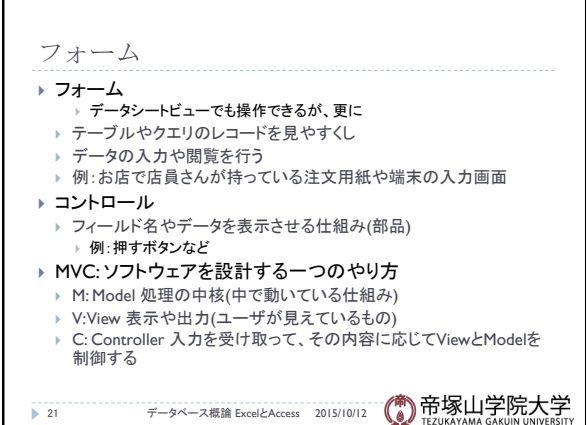

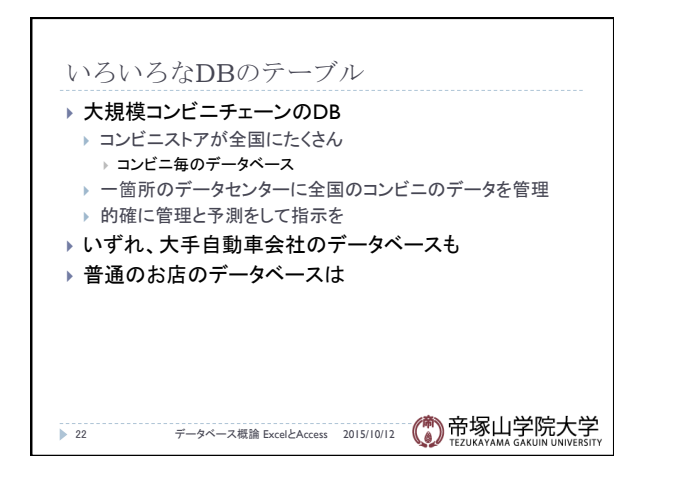